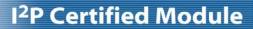

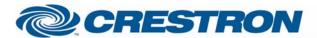

## Leax

This modules performs basic actions on all of the Leax circuits at the same time

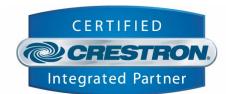

| GENERAL INFORMATION            |                                                                                                    |  |  |
|--------------------------------|----------------------------------------------------------------------------------------------------|--|--|
| SIMPLWINDOWS NAME:             | Leax All Circuits.umc                                                                                                    |  |  |
| CATEGORY:                      | Device Interface                                                                                                    |  |  |
| VERSION:                       | V1.0                                                                                                    |  |  |
| SUMMARY:                       | This modules performs basic actions on all of the Leax circuits at the same time                                                                                                    |  |  |
| GENERAL NOTES:                 | The Leax demo program holds three different control modules: Leax Circuit, Leax All Circuits and Leax Scenes. When you are using more then one instance of any of these modules it is advisable to use the "Leax Send" module as well. This module will take commands from any of those instances and makes sure they are send one by one to the Leax system with an appropriate delay in between. This is done to avoid any commands being missed by the Leax system when 2 modules are trying to fire a command at the same time. For proper use of the "Leax Send" module refer to the help file of that specific module and to the demo program. |  |  |
| CRESTRON HARDWARE REQUIRED:    | Xseries or 2-series processor                                                                                                    |  |  |
| SETUP OF CRESTRON<br>HARDWARE: | The demo program was written for a PRO2 with TPS-6000 Connection is made over RS-232with a standard crossed cable.  Com port settings: 9600, 8, 1, N                                                                                                    |  |  |
| VENDOR FIRMWARE:               | Interface software (protocol): V 3.0                                                                                                    |  |  |
| VENDOR SETUP:                  | At present Leax is using the XLON gateway as an RS232-LEAX interface. They are planning on making their own gateway in the future though. Anyway, a gateway should always be supplied by Leax. The com port of the Crestron processor is to be connected via RS-232 on this gateway.                                                                                                    |  |  |

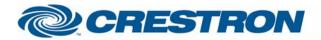

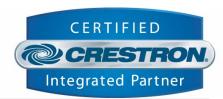

## CABLE DIAGRAM:

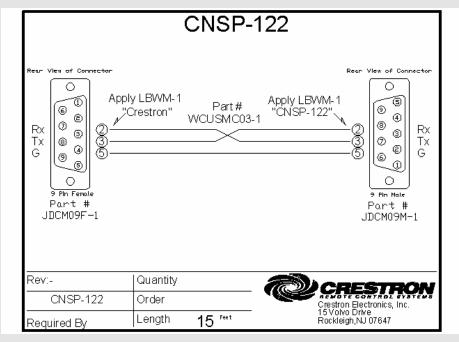

| CONTROL:  |   |                                                                                             |
|-----------|---|---------------------------------------------------------------------------------------------|
| Lower     | D | Press and hold to lower all circuits                                                        |
| Raise     | D | Press and hold to raise all circuits                                                        |
| Off       | D | Pulse to turn all circuits off                                                              |
|           |   |                                                                                             |
| FEEDBACK: |   |                                                                                             |
| Тх        | S | To be connected to the TX of the com port or the "From_Modules\$" of the "Leax Send" module |
|           |   |                                                                                             |

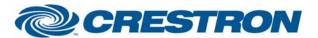

## I<sup>2</sup>P Certified Module

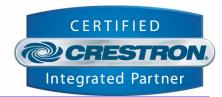

| TESTING:                   |                       |
|----------------------------|-----------------------|
| OPS USED FOR TESTING:      | V 3.155               |
| COMPILER USED FOR TESTING: | V 2.07.32             |
| SAMPLE PROGRAM:            | Leax Demo Program.smw |
| REVISION HISTORY:          | V 1.0 Creation        |